# Подпрограммы

# Подпрограмма

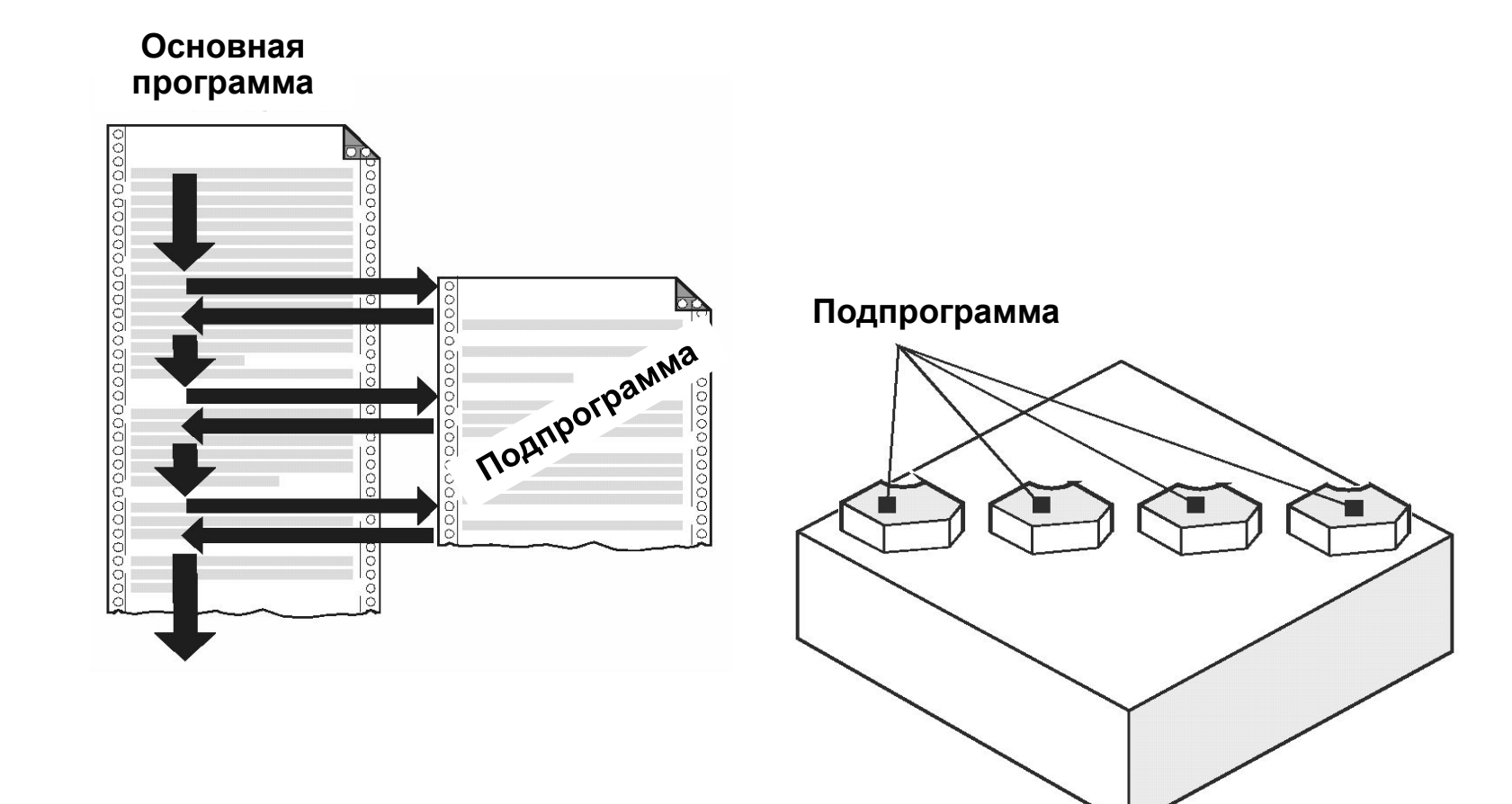

# Глубина вызовов

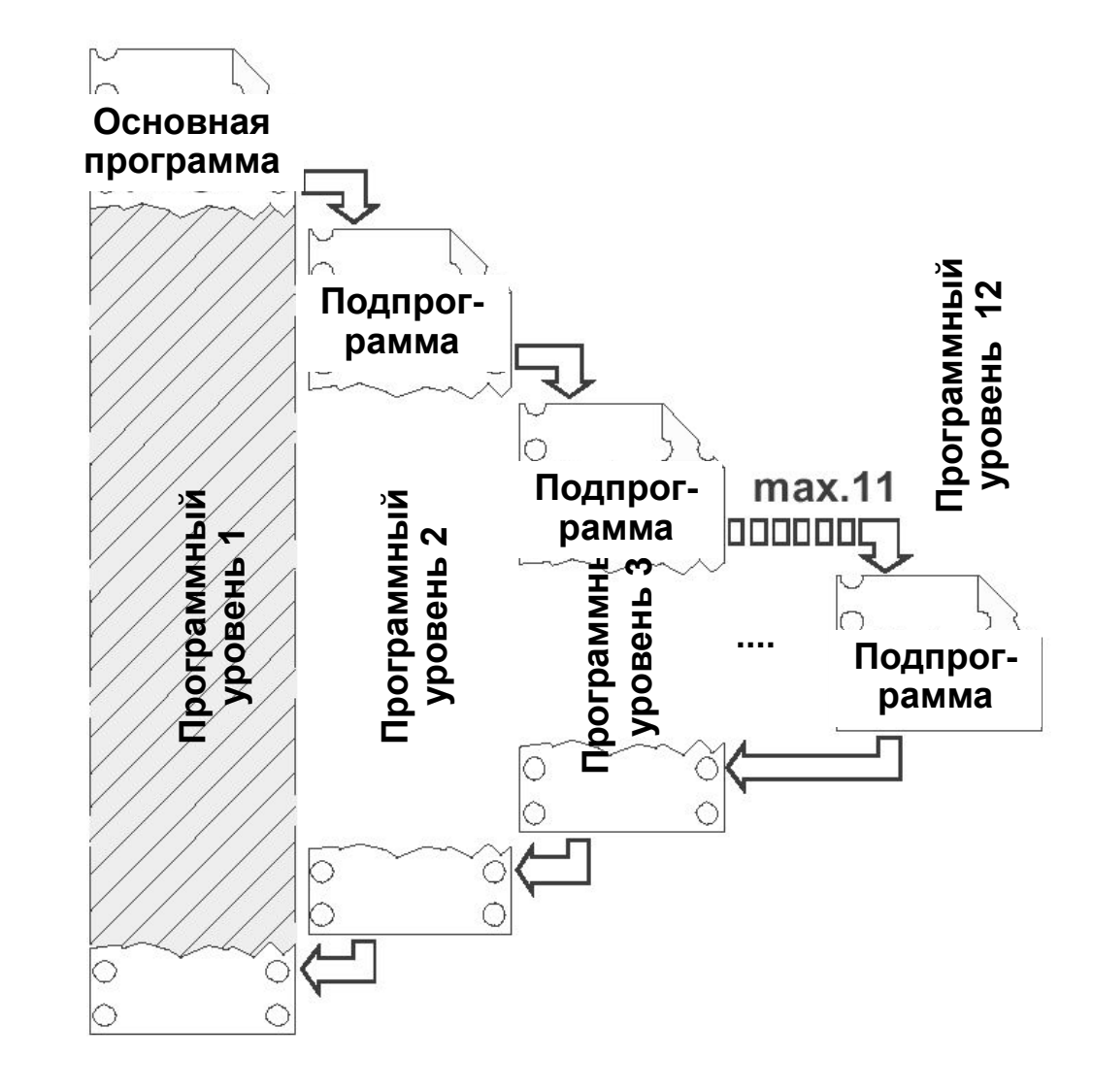

#### Подпрограммы с цикловым выполнением программы

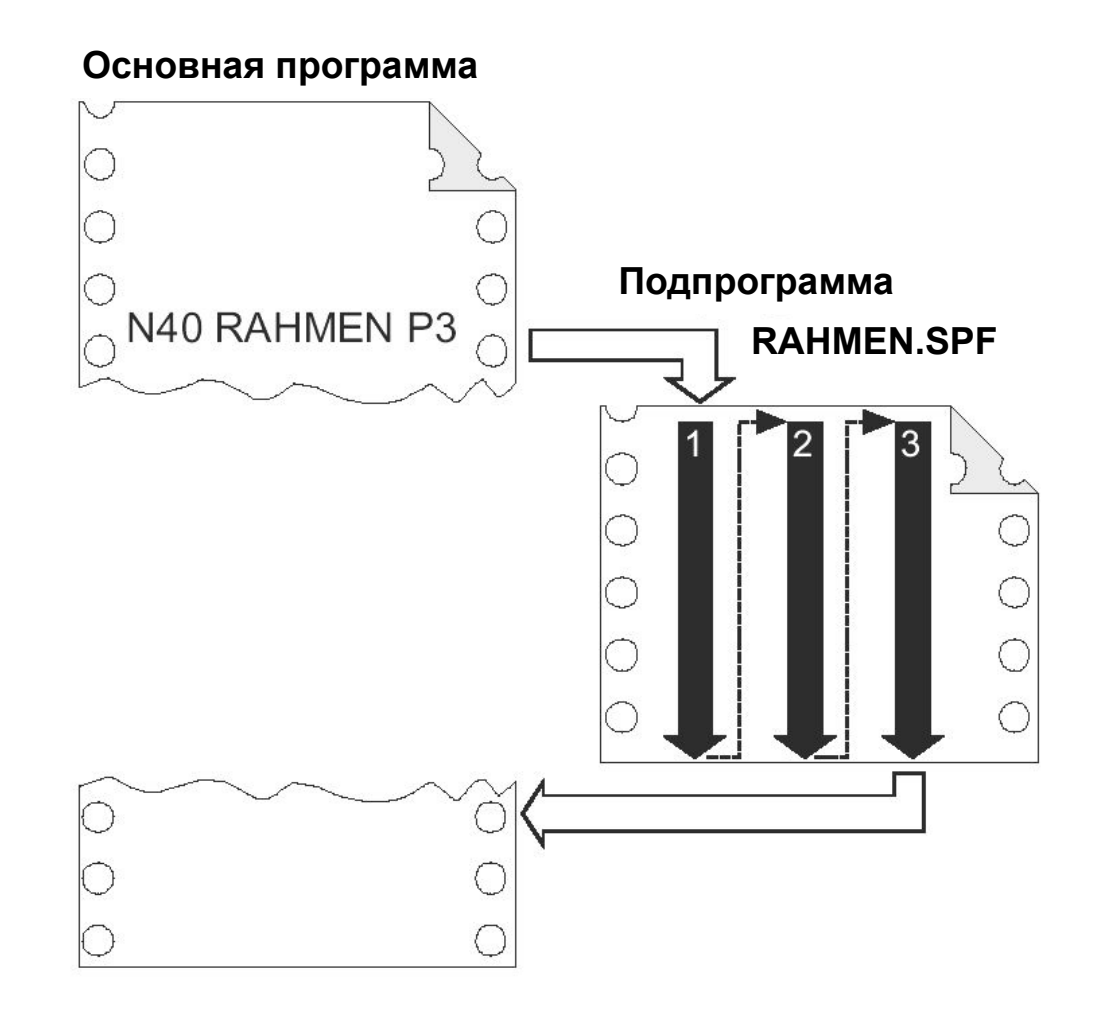

#### Ключевые слова для подпрограммы PROC, SAVE

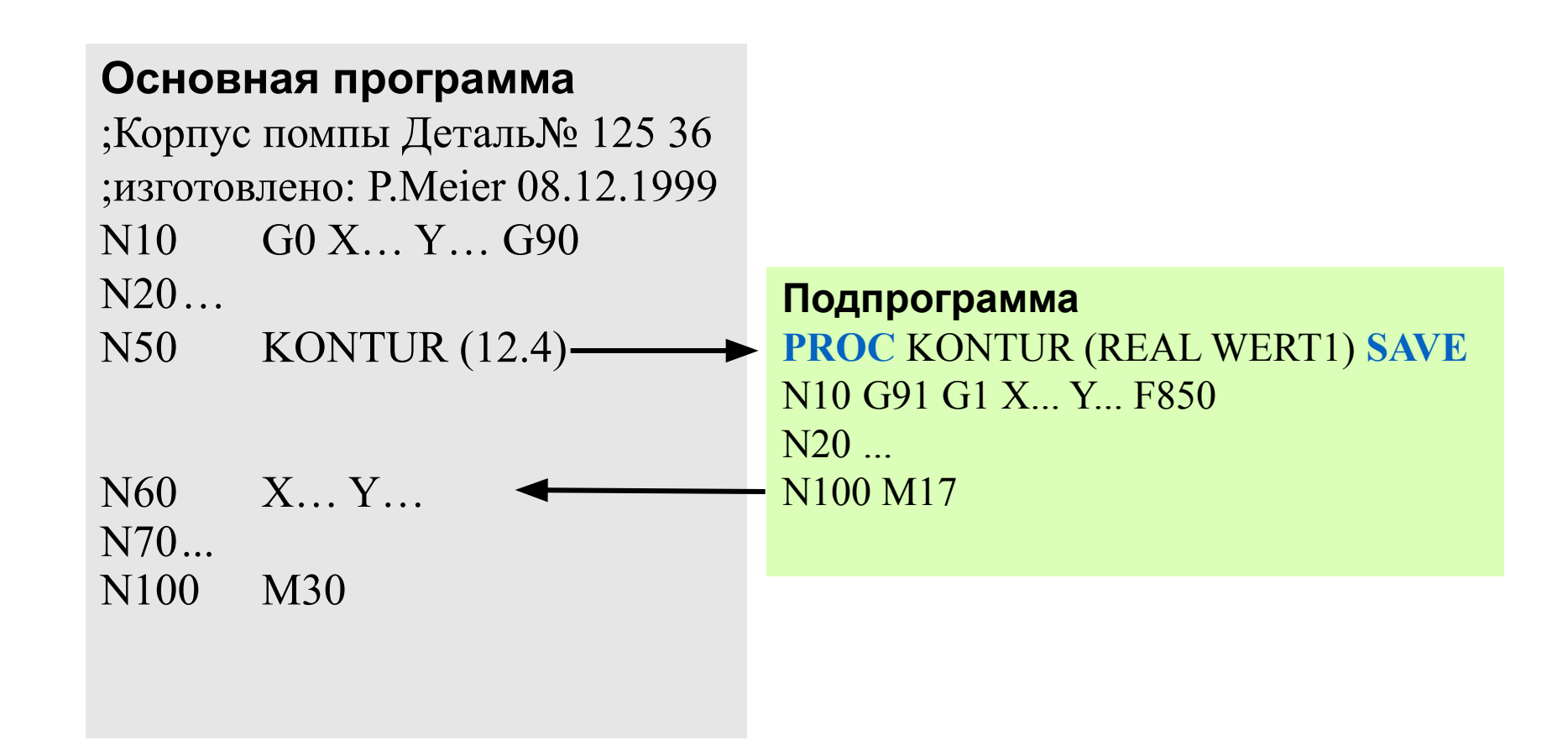

### Ключевое слово для подпрограммы DISPLOF

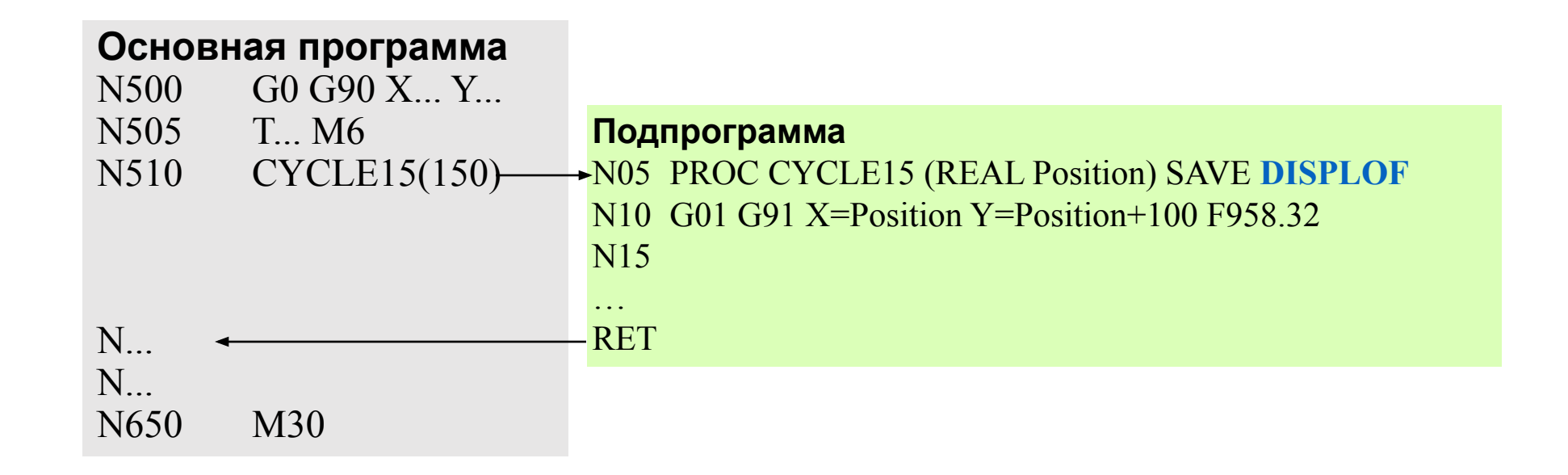

### Ключевые слова для подпрограммы SBLOF, **SBLON**

**Использование SBLOF / SBLON в программе:**

N10 G1 X100 F1000 N20 **SBLOF** ;подавление отдельного кадра N30 Y20 N40 M100 N50 R10=90 N60 **SBLON** ;активизация отдельного кадра N70 M110 N80  $\blacksquare$ 

#### **Использование SBLOF в подпрограмме:**

N5 PROC BEISPIEL **SBLOF** ;подпрограмма отрабатывается как один кадр N10 G1 G91 Z-15 F450 M... N<sub>15</sub> ... N145RET

# Конец подпрограммы M17, RET, M30

#### **Конец подпрограммы M17**

N100 PROC BOHREN1 SAVE DISPLOF SBLOF N150... N155G0 Z10 **M17**

#### **Конец подпрограммы RET**

N100 PROC BOHREN SAVE SBLOF N150... N155G0 G90 Z=R3 N160**RET**

#### **Конец подпрограммы M30**

N100 PROC BOHRPOG SAVE N150... N155G0 G90 Z10 **M30**

### Вызов подпрограммы согласно DIN66025

Вызов согласно DIN 66025:

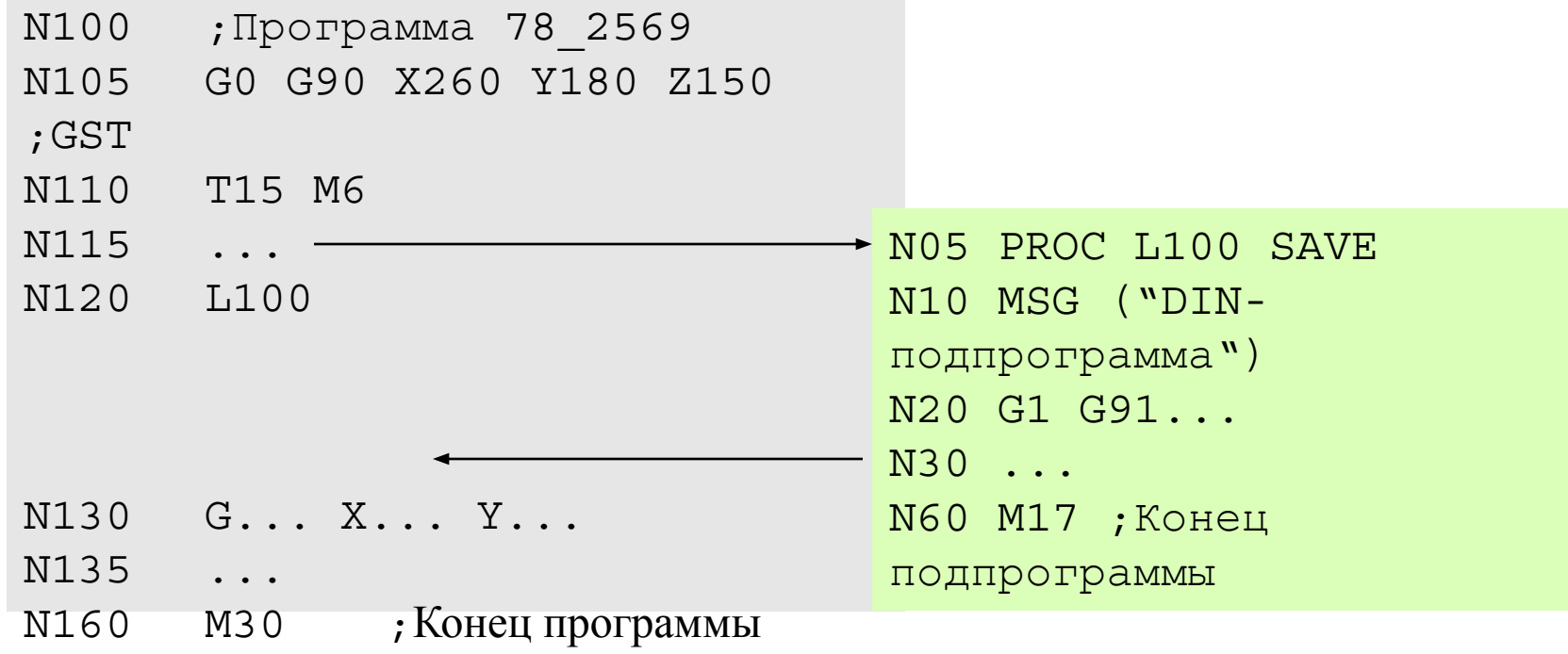

### Вызов подпрограмм с непосредственной передачей параметров

**Основная программа с передачей параметров:** N5 EXTERN Palette (REAL, REAL) N10 G0 X260 Y180 S... M... N15 .... N55 Palette ( 20, 5) N490...  $N500 M30$   $\leftarrow$ **Подпрограмма принимающая параметры** N2000 PROC Palette (**REAL POS1, REAL POS2**) SAVE N2005 G0 G90 Z=POS1 F1000 N2010 Y=POS2 N2015 ...  $N2055$  GO G90  $X = ... Y = ...$ N2060 RET

### Модальный вызов подпрограммы

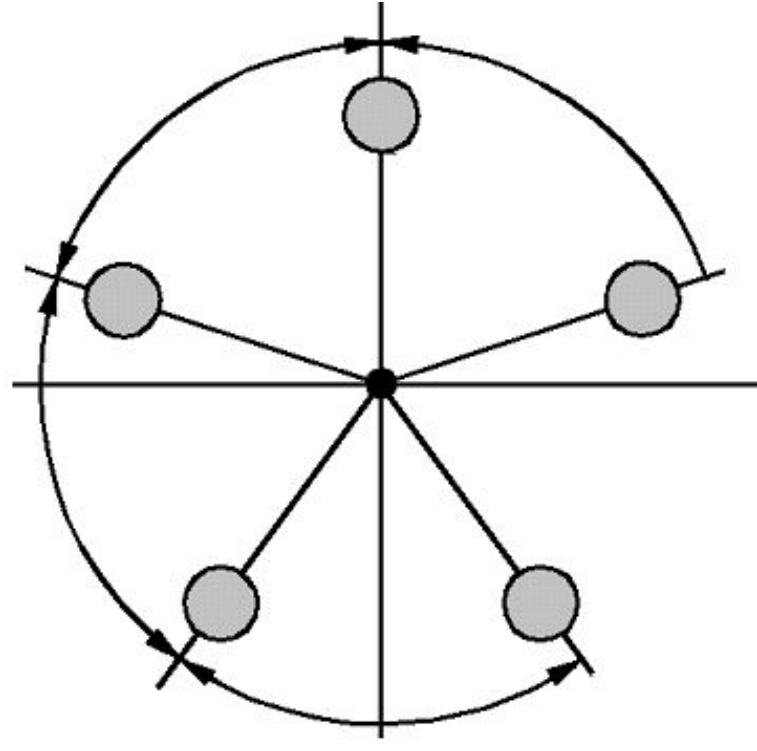

**Круг**

**Решетка**

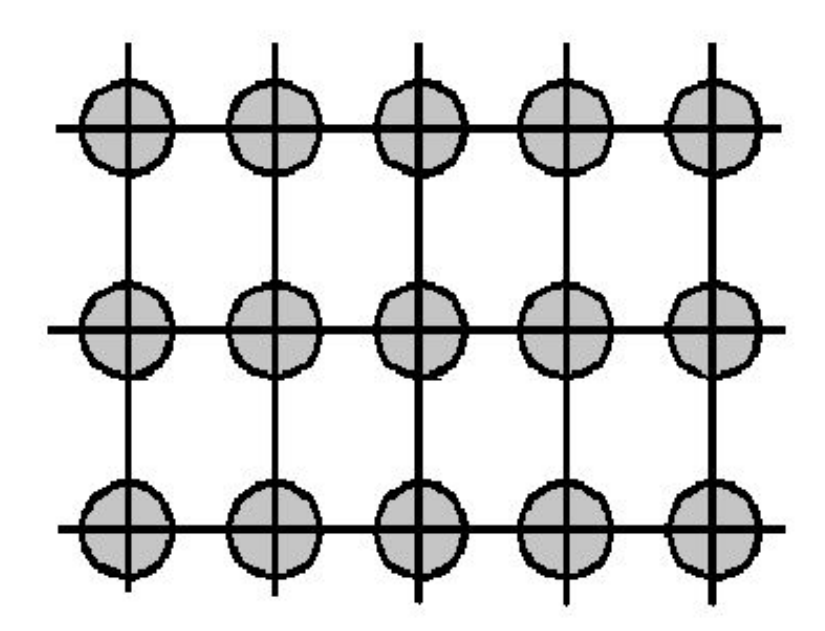

#### Пример использования модального вызова

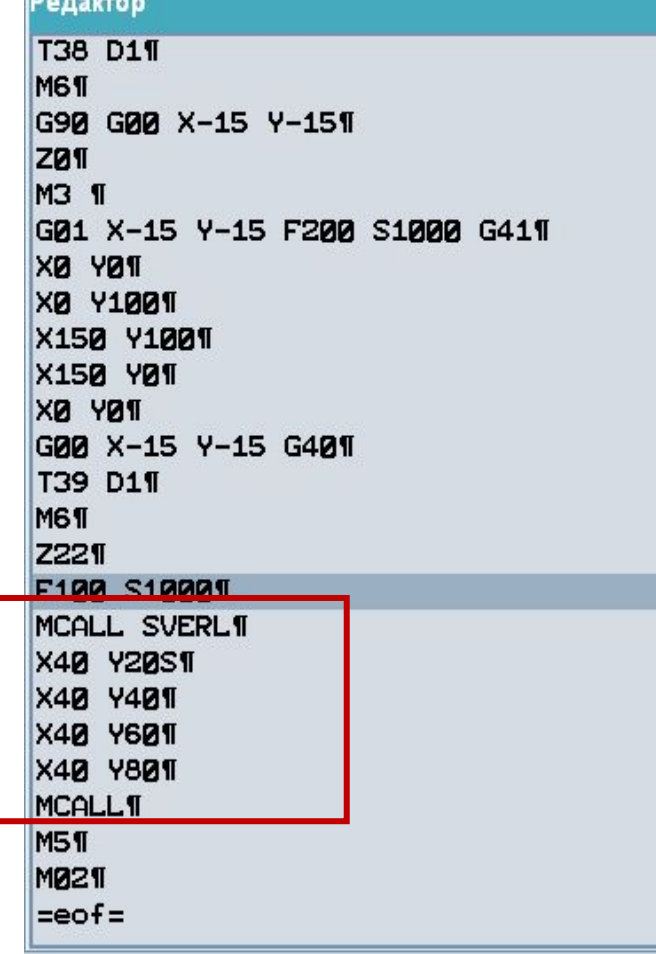

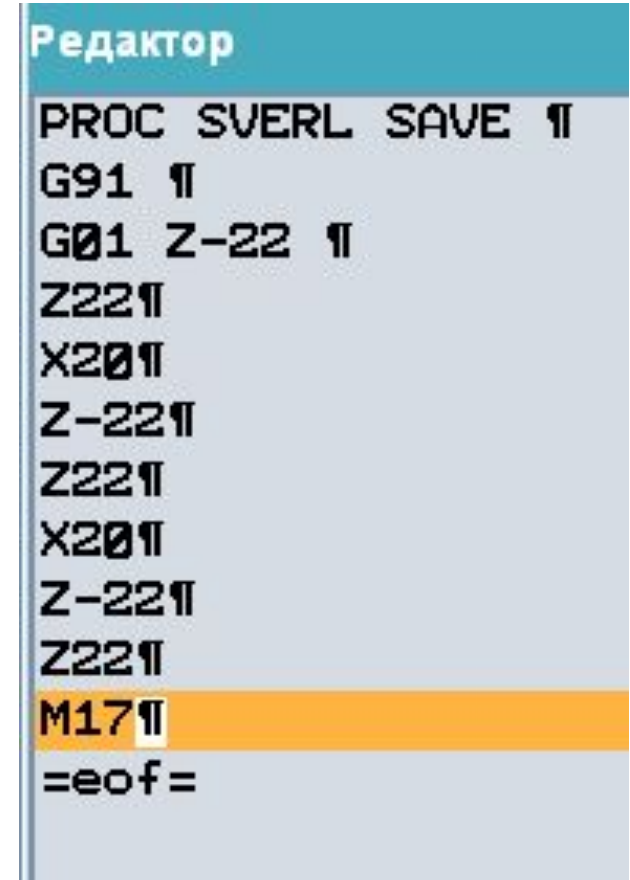

#### Пример 1: использование подпрограмм

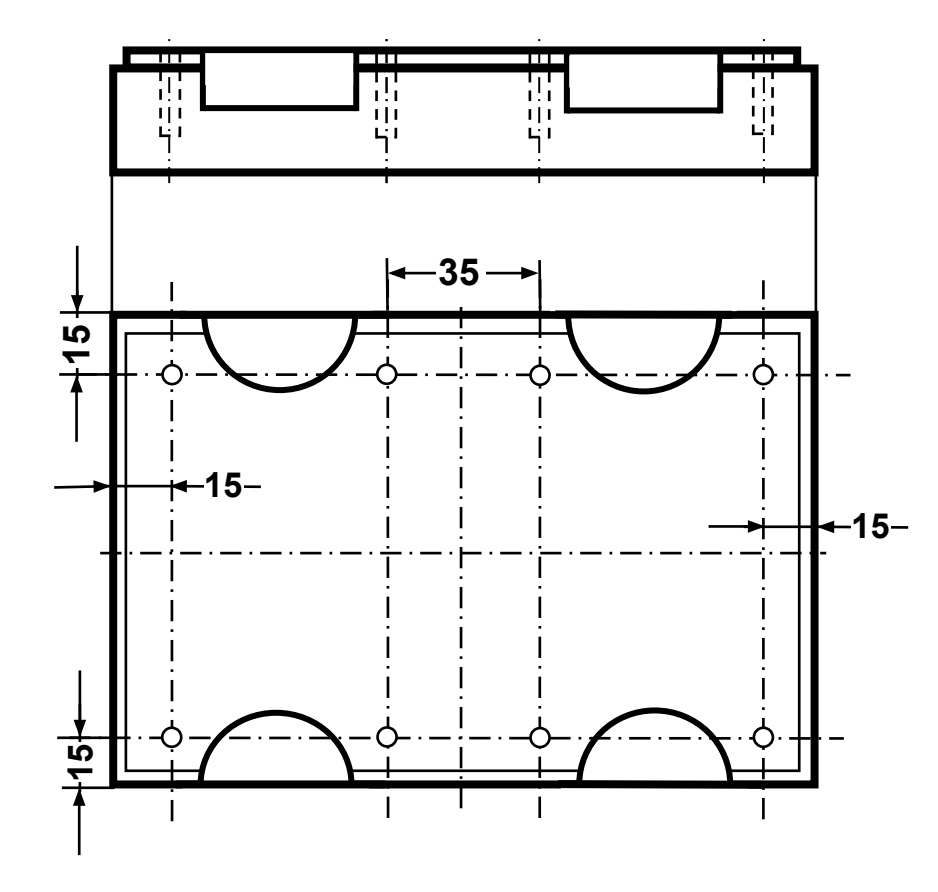

#### Полярная система координат

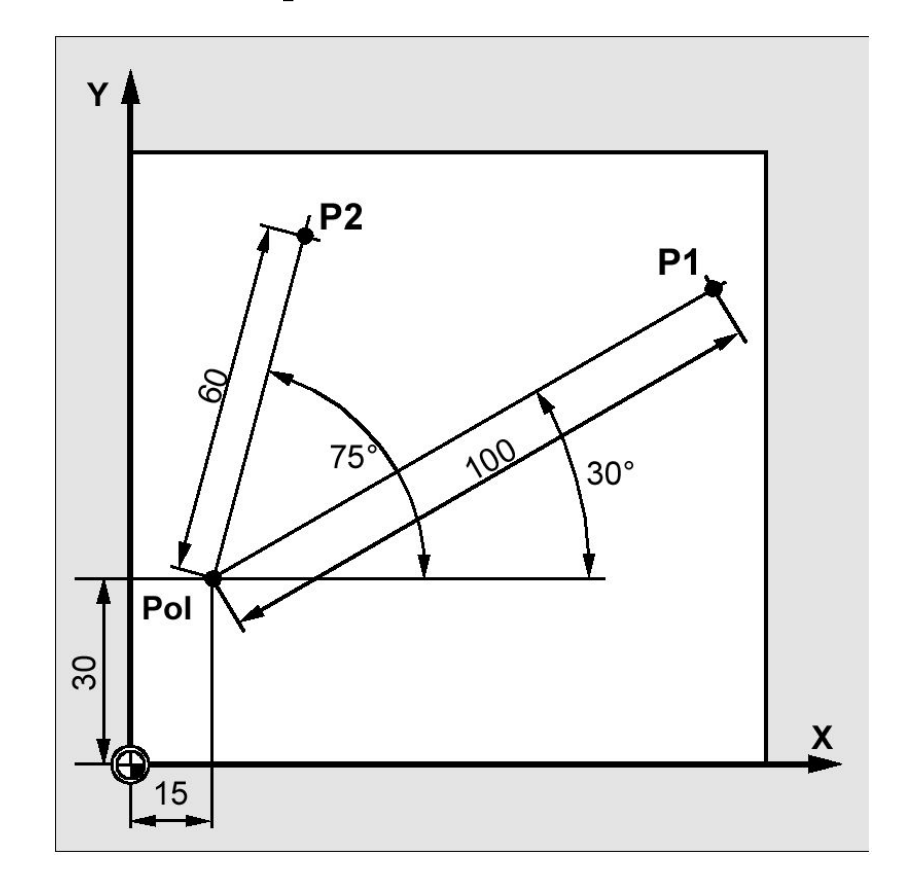

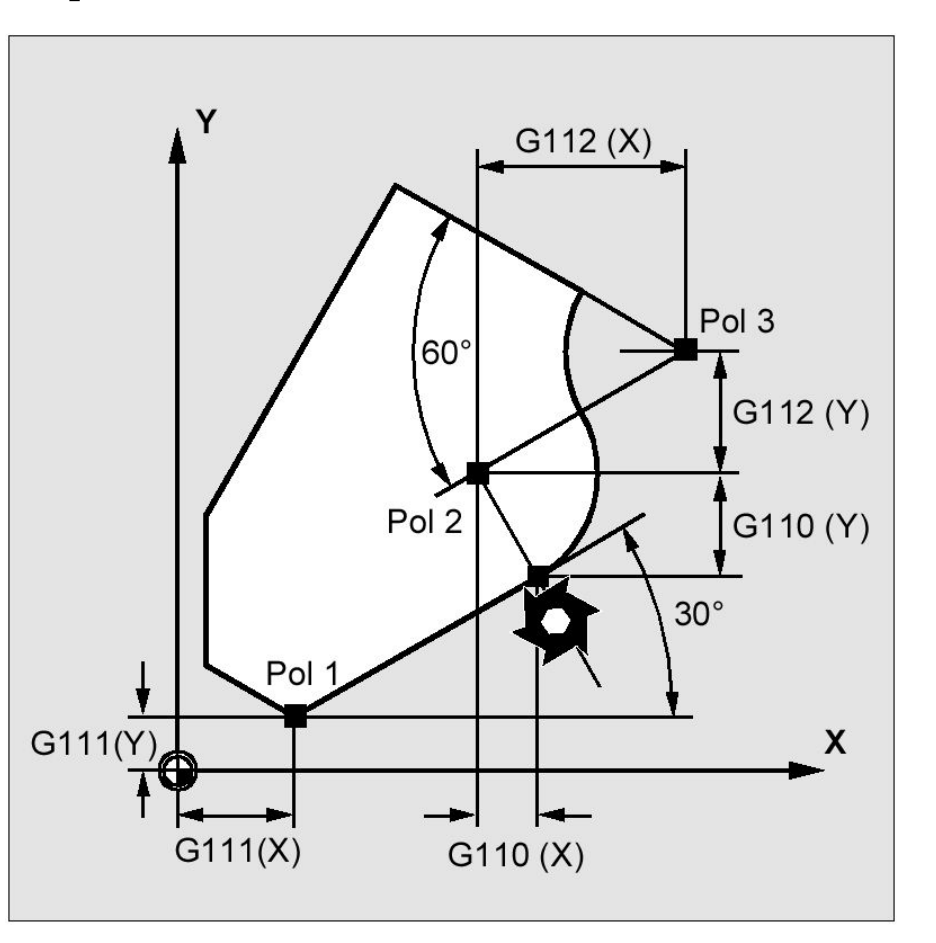

# Способы задания угла и радиуса в полярной СК

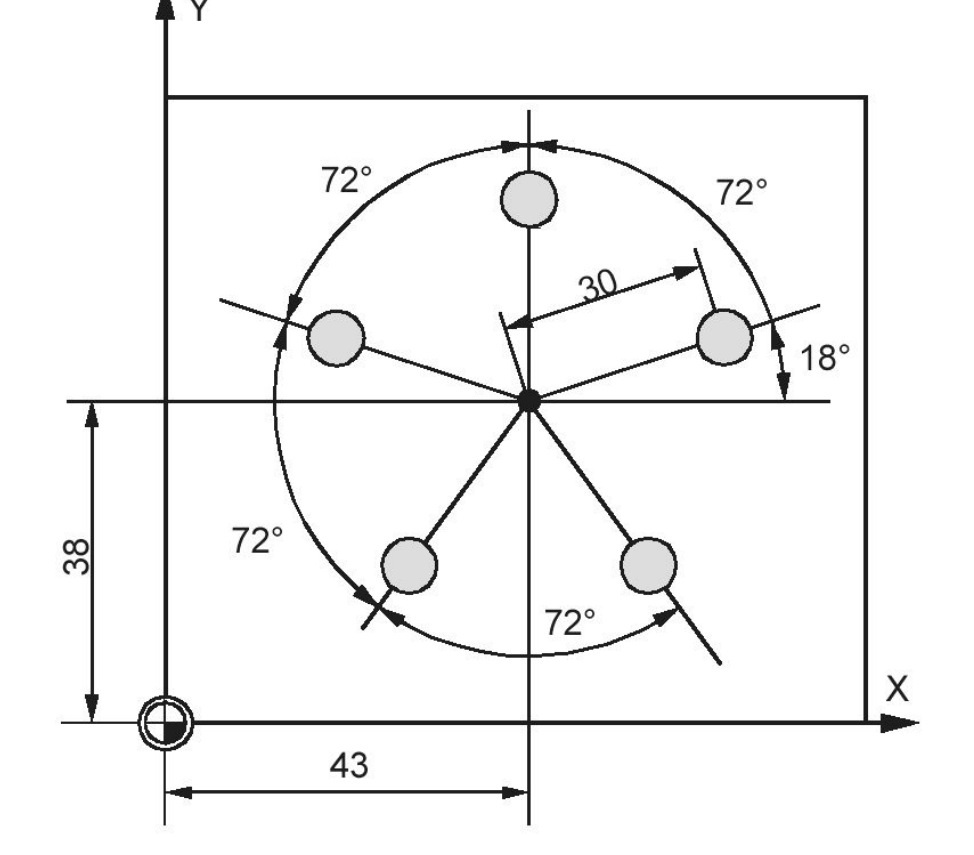

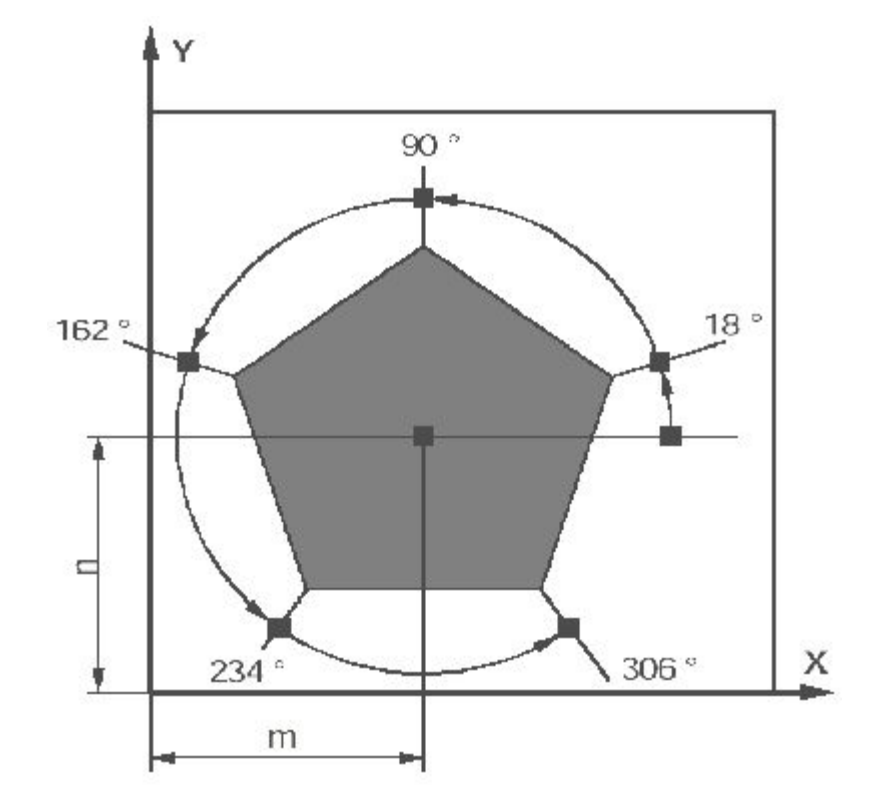

# Пример 2: использование подпрограмм

Высота детали 20мм

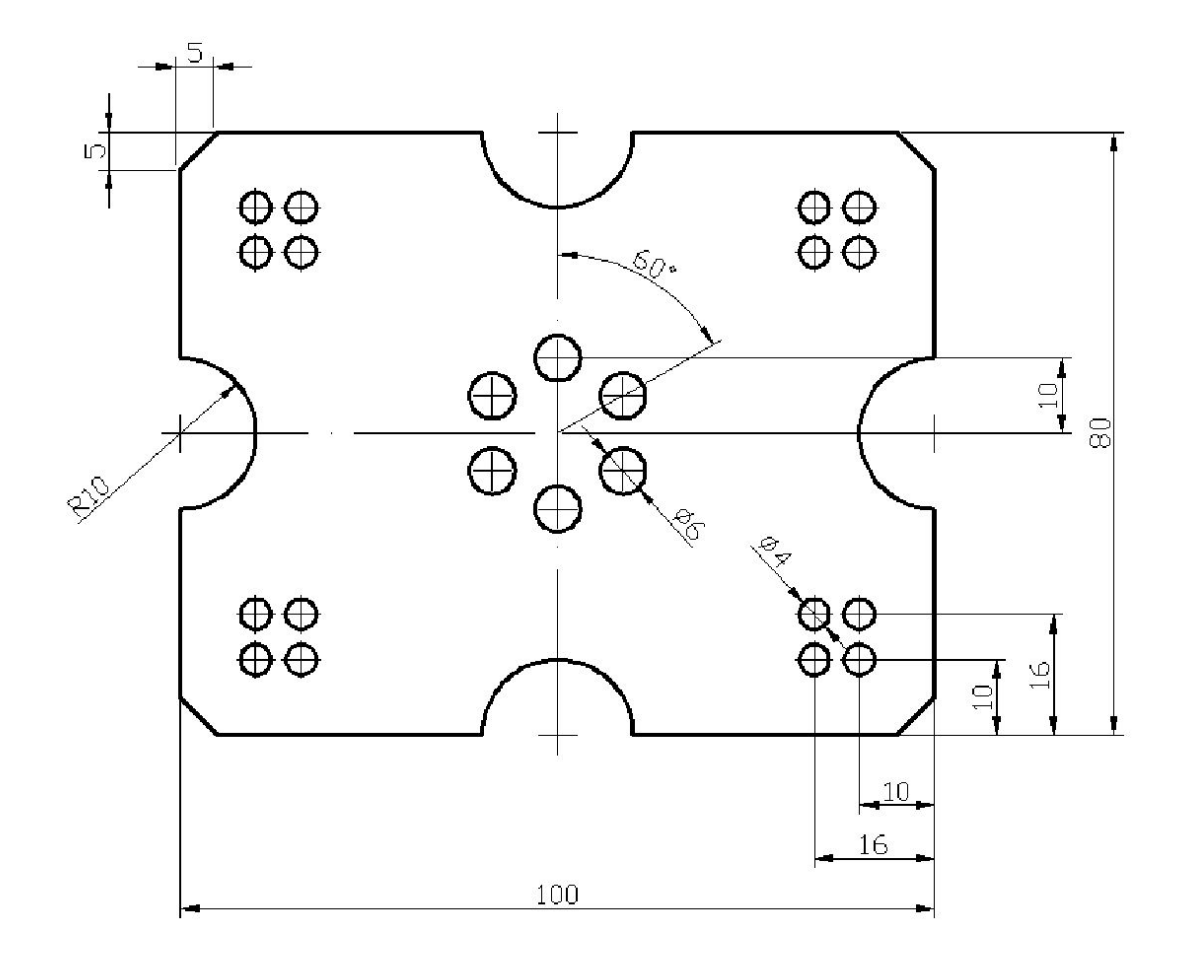

# Пример решения задачи 2

**T23 D1¶ M61** M3 S1000 F2001 G90 Z221 MCALL SVERL¶ G111 X50 Y401 G00 AP=30 RP=101 G911 **AP=601 AP=601 AP=601 AP=601 AP=601 MCALL**<sub>II</sub> **MØ21** 

# Пример 3: использование подпрограмм

Высота детали 20мм

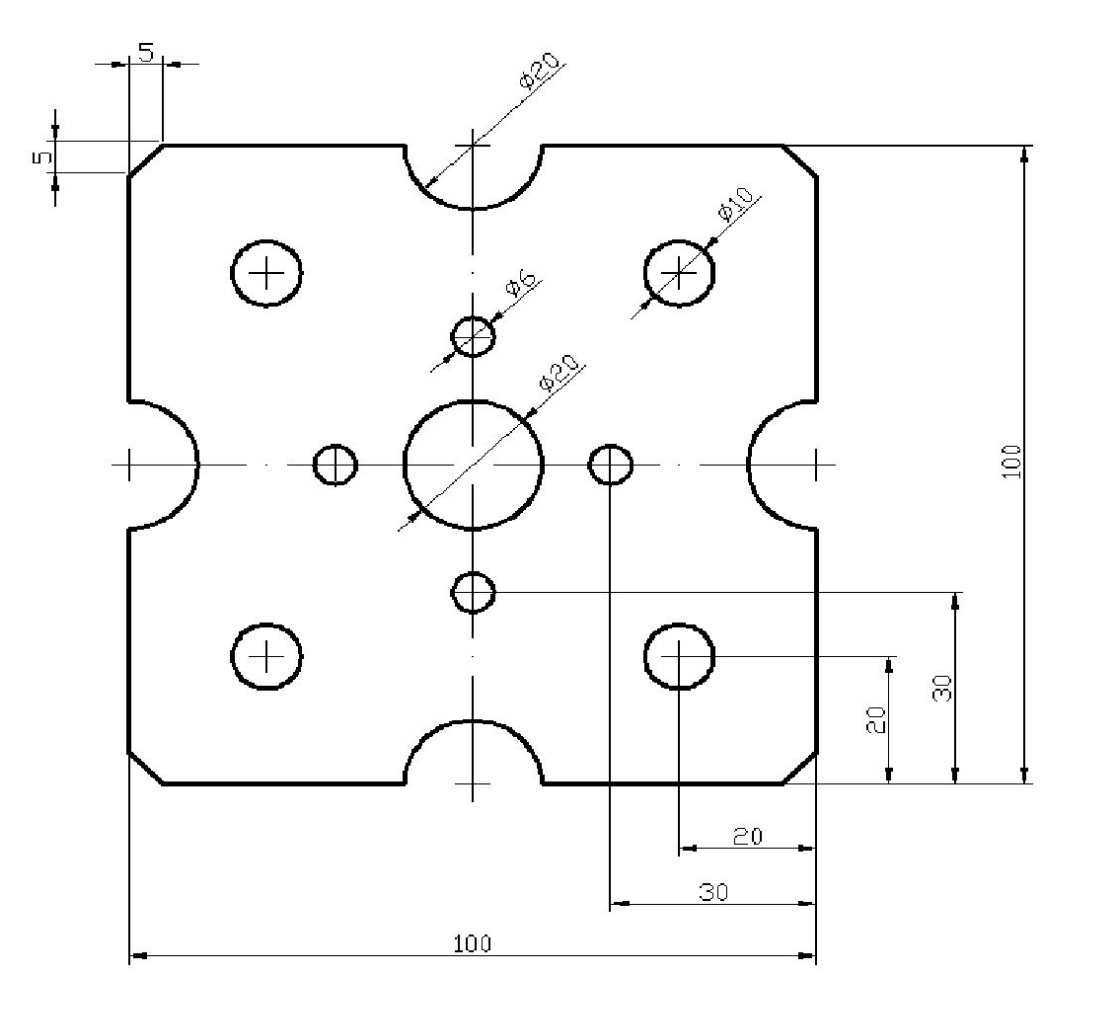

# Преобразование системы координат

Программируемые и дополнительные фреймы

#### Базовая система координат и система координат детали

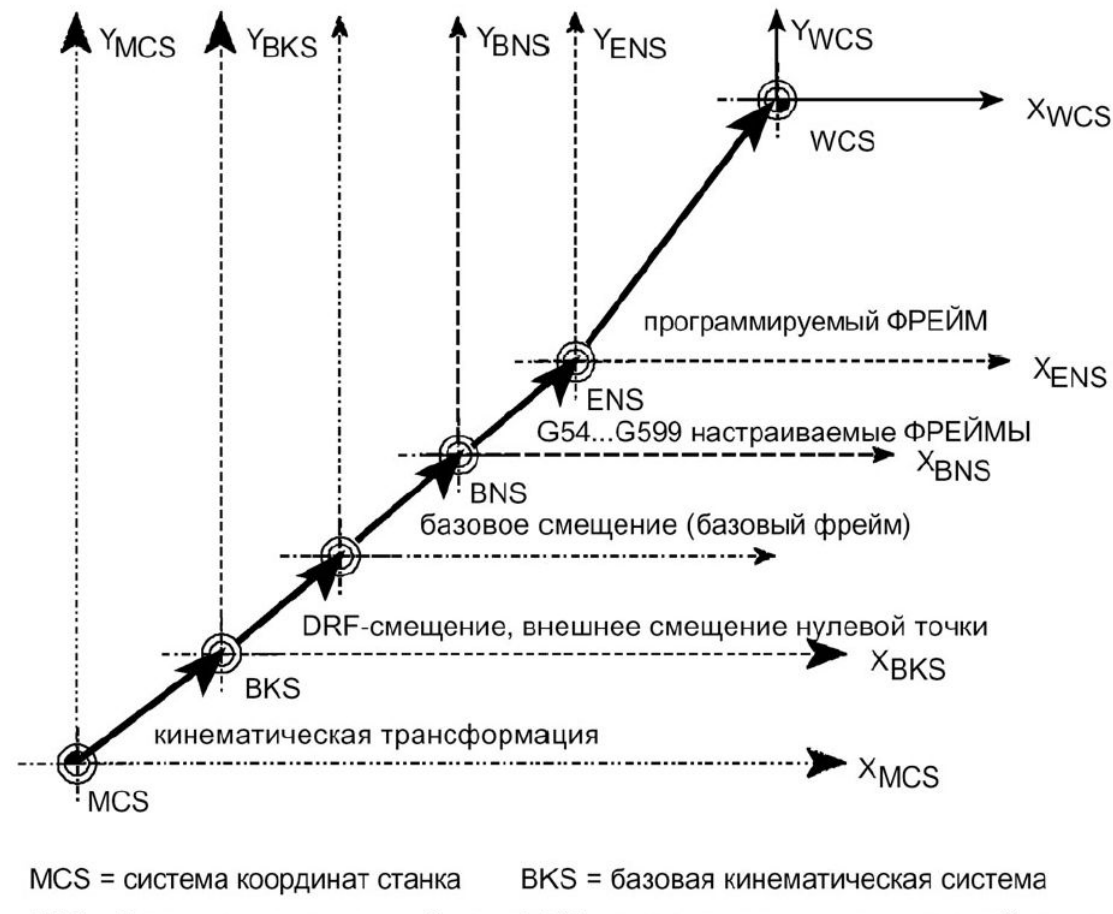

BNS = базовая система нулевой точки ENS = настраиваемая система нулевой точки

WCS = система координат детали

# Смещение системы координат (Фреймы)

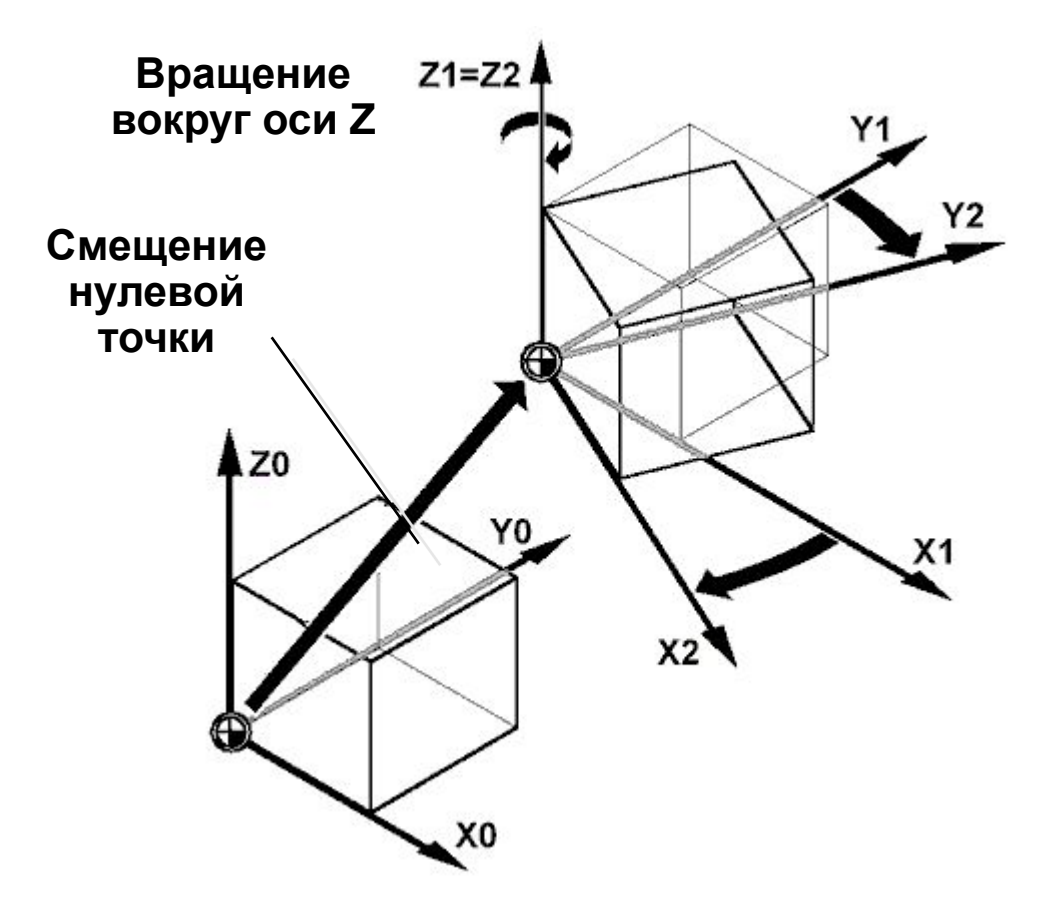

# Настраиваемые фреймы

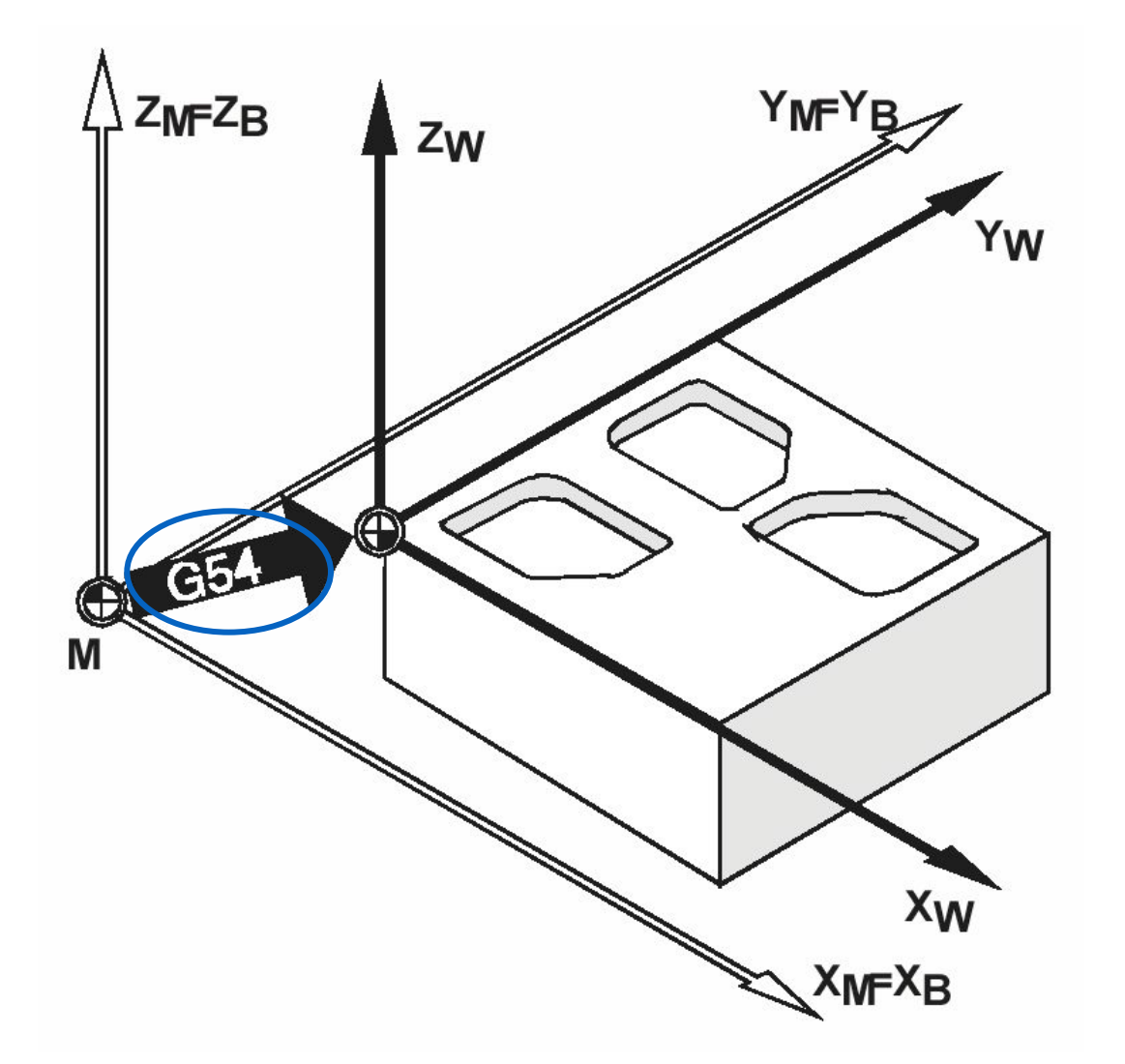

# Программируемые фреймы

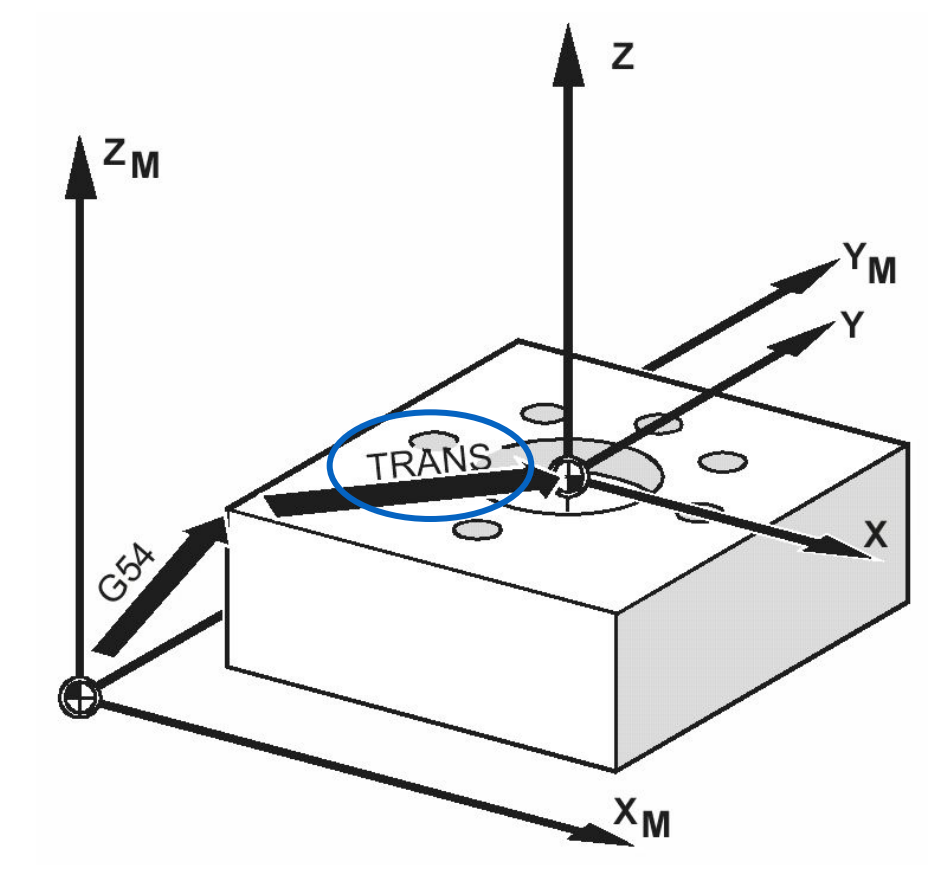

# Пример использования программируемых фреймов

**T38 D11 M61** G90 G00 X-15 Y-15¶ **ZØ1 M3 ¶** G01 X-15 Y-15 F200 S1000 G41¶ **XØ Yض XØ Y1001** X150 Y1001 **X150 Y01 XØ Yض** G00 X-15 Y-15 G401 T39 D1¶ M61 **Z221** F100 S10001 G00 X40 Y201 **SVERL1** TRANS X40 Y401 XØ Yض **SVERL1 ROT Z301** X40 Y401 **SVERL1 M51** 

#### Дополнительные программируемые фреймы **Z Z Z**

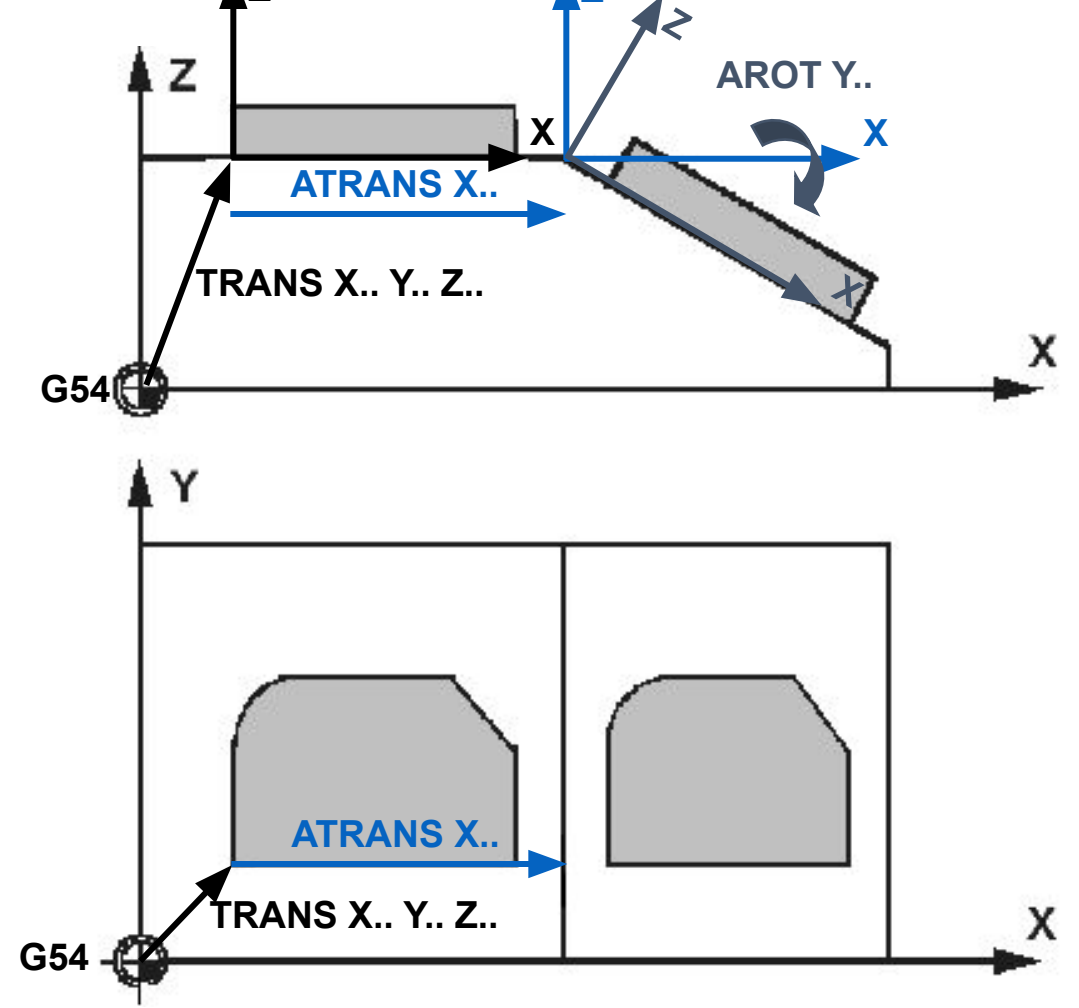

# Пример использования основных и дополнительных программируемых фреймов

M3 ¶ G01 X-15 Y-15 F200 S1000 G41¶ **XØ Yض XØ Y1001** X150 Y1001 X150 YOT **TRY BX** G00 X-15 Y-15 G401 T39 D1¶ **M61 Z221** F100 S10001 G00 X40 Y201 **SVERL1** TRANS X40 Y401 **RBY BX SVERL1** TRANS X40 Y801 **AROT Z-301 RBY BX SVERL1 MST MØ21** 

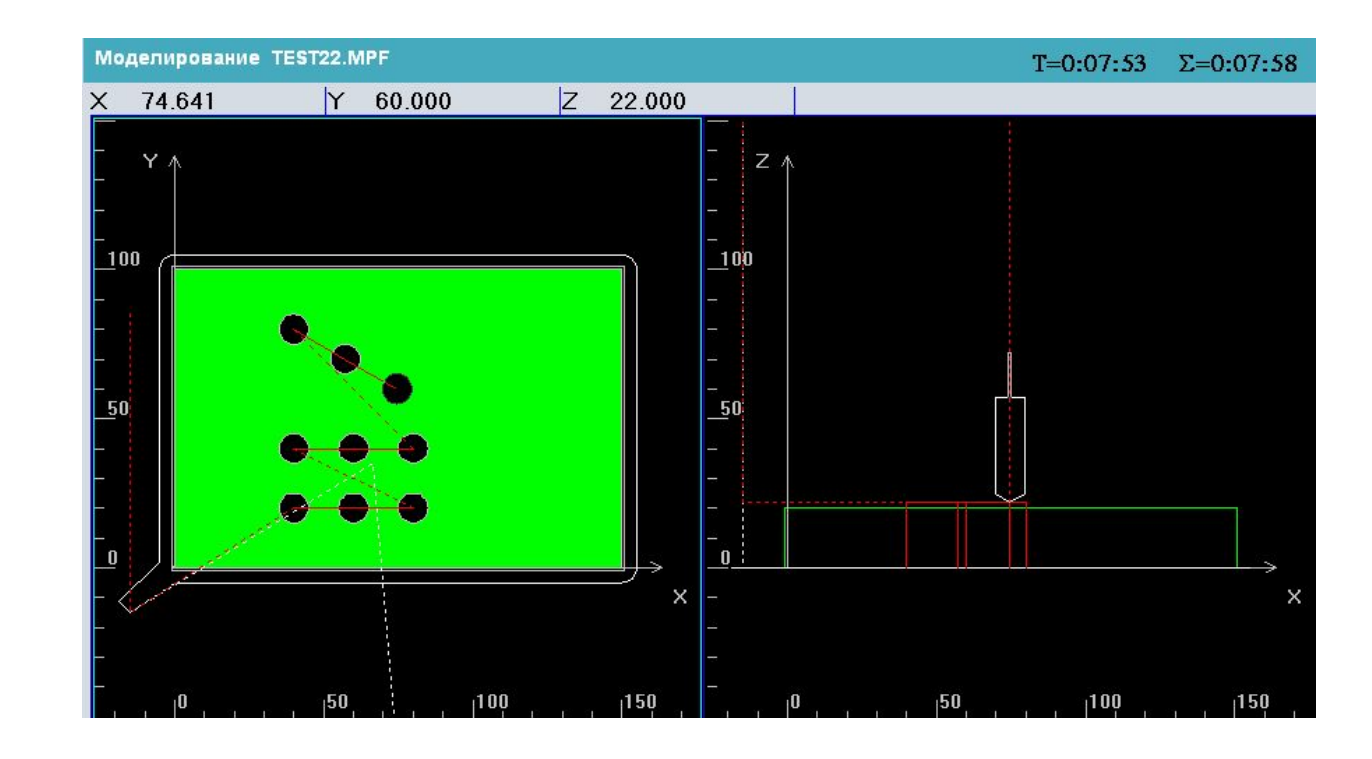

# Осевые программируемые смещения нулевых точек при помощи G58, G59

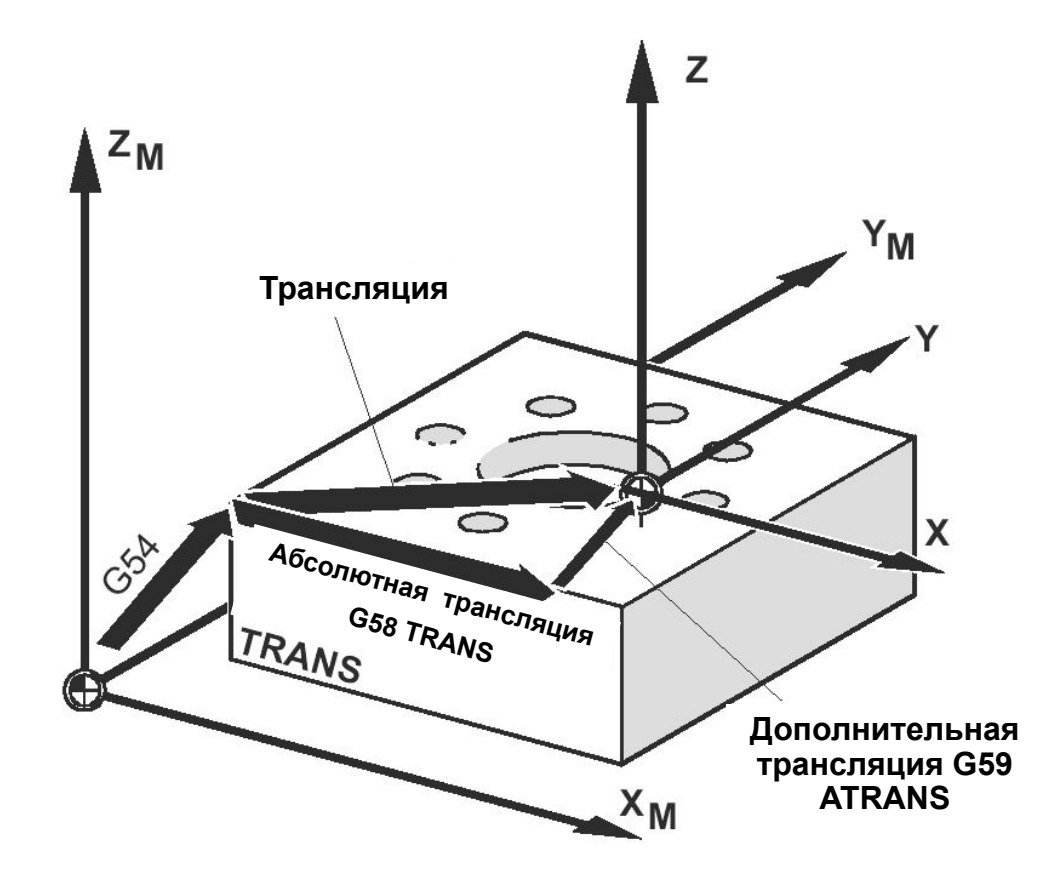

# Отмена фреймов

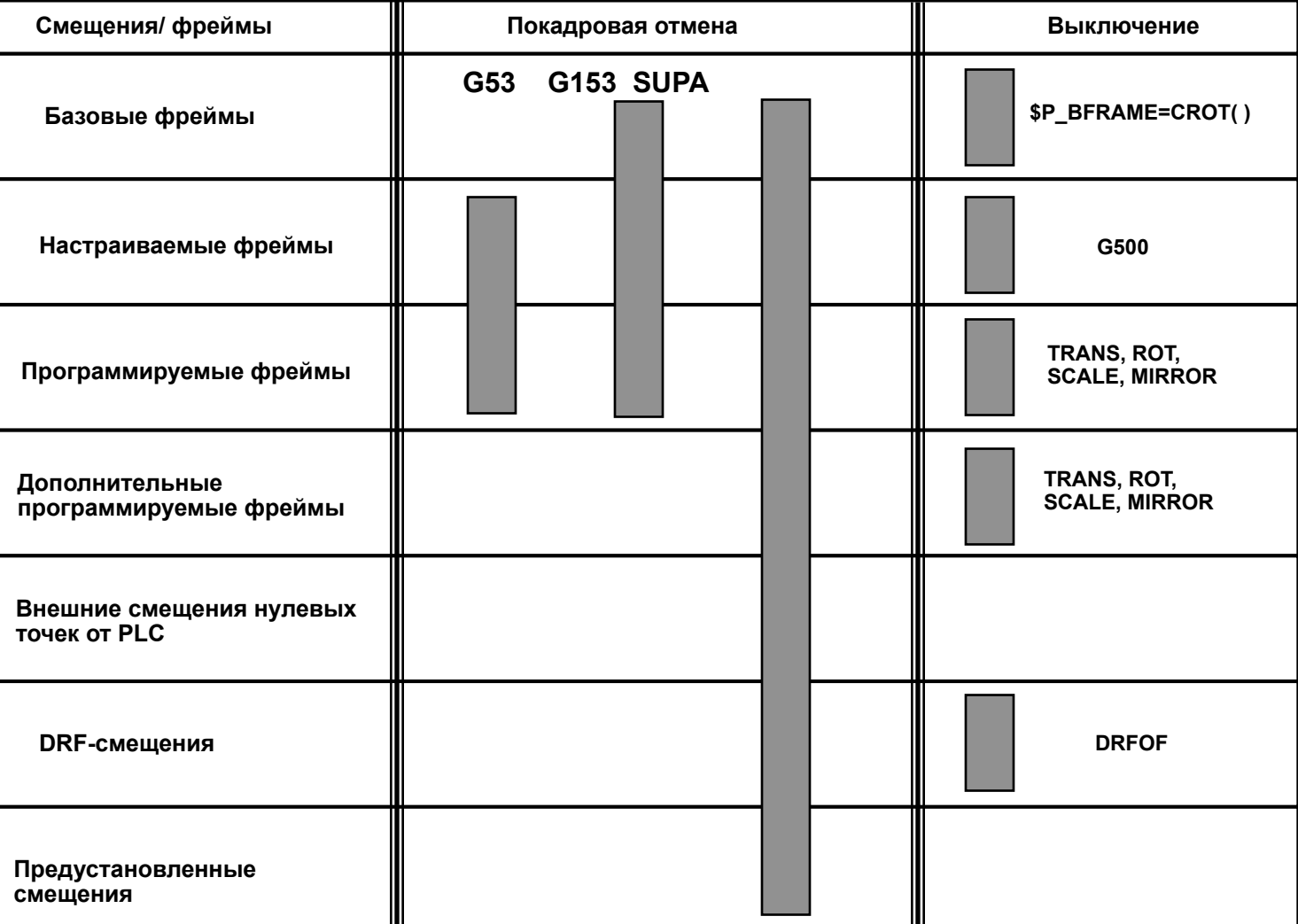

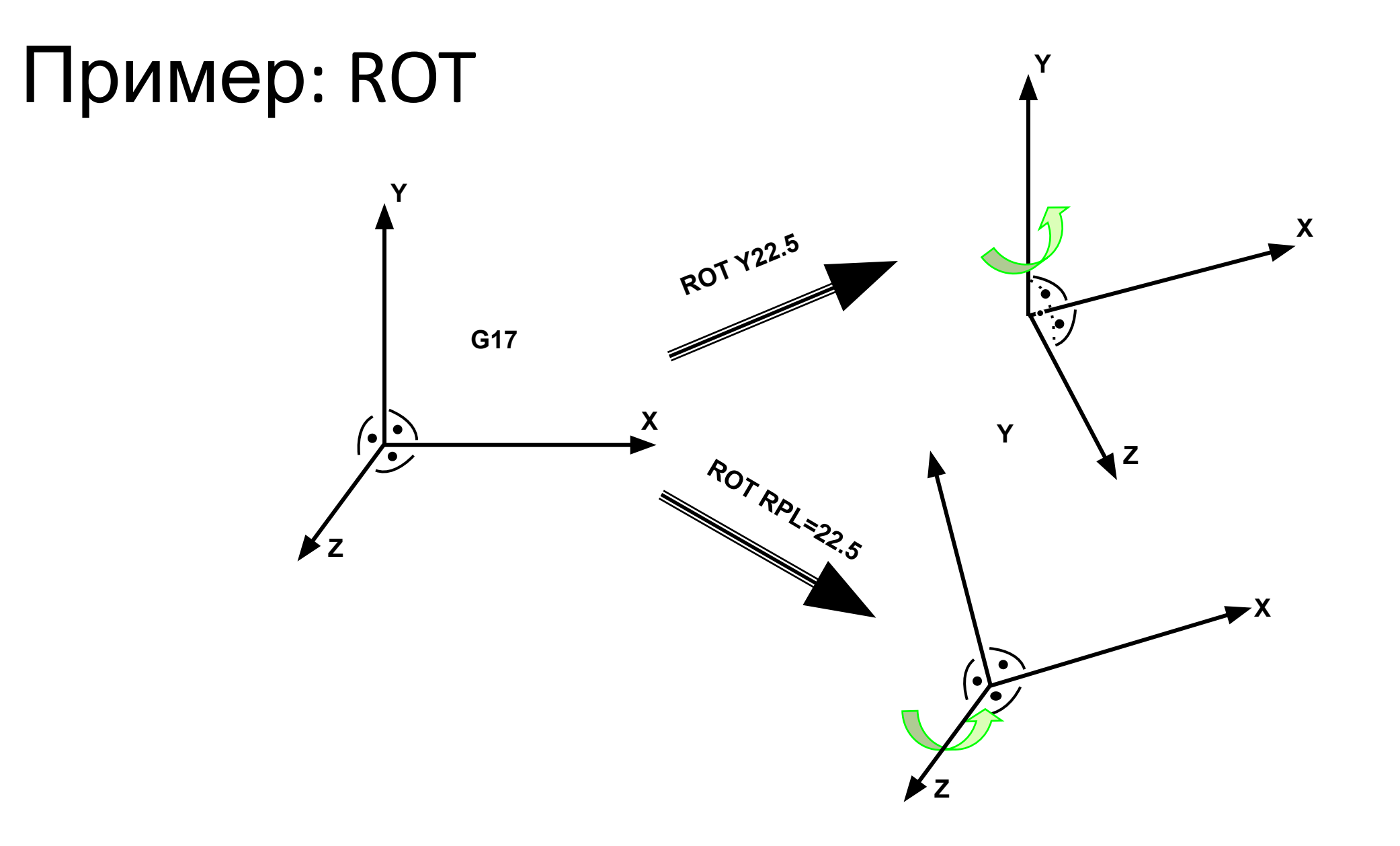

### Пример: Поворот плоскости

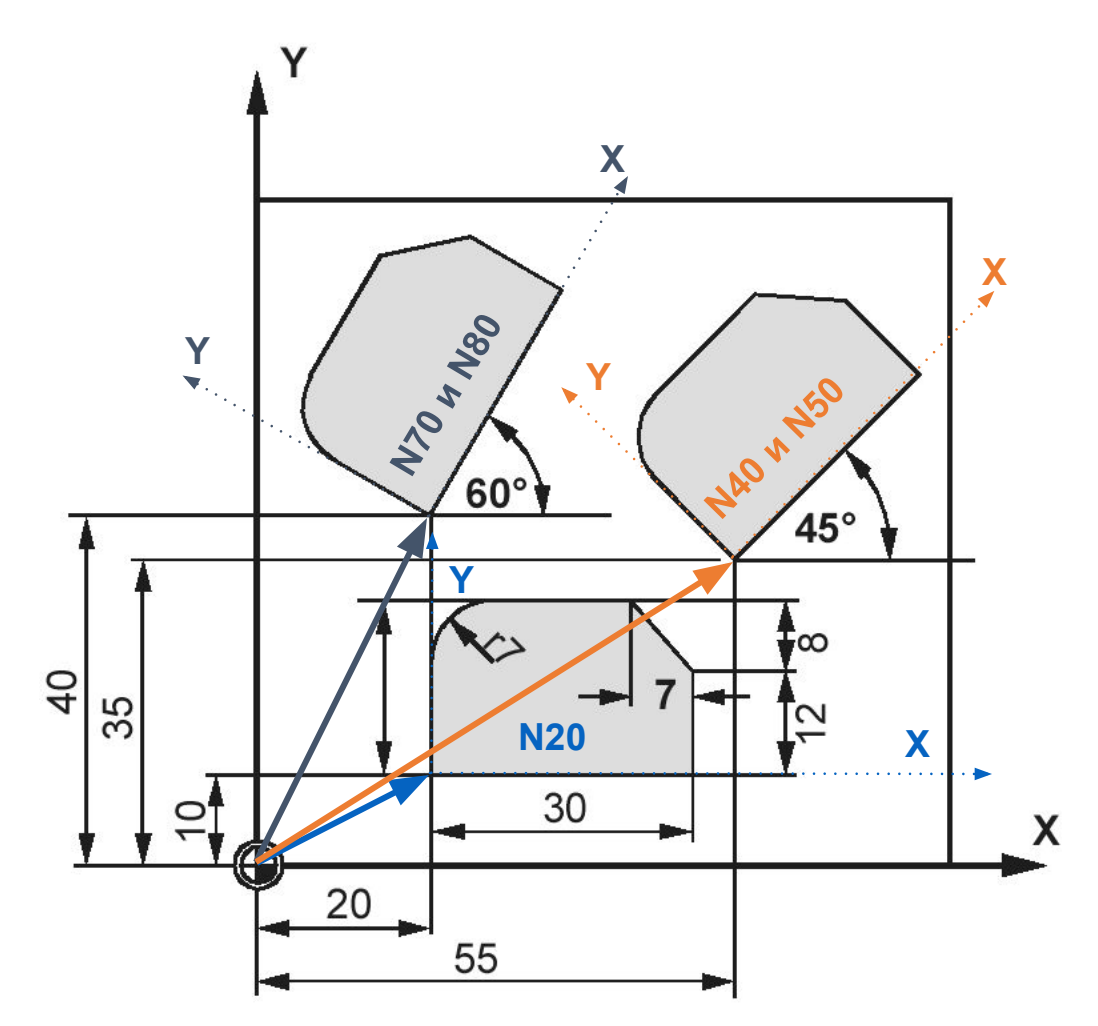

### Пример: поворот плоскости

Программа G17 G54¶<br>T2 D1¶ M61 S1000 F1001 **Z221** TRANS X20 Y101 **KARMAN¶ TRANS X55 Y351** AROT RPL=45¶ **KARMAN¶** TRANS X20 Y401 AROT RPL=601 **KARMAN1 MØ21**  $= 0f =$ 

Подпрограмм a:<br>PROC KARMAN SAVET G90 G01 X0 Y01 **Z151** G01 X0 Y20 RND=71 X23 Y201 X30 Y12¶ **X30 Y01 RBY BX Z221 M171**  $= e \circ f =$ 

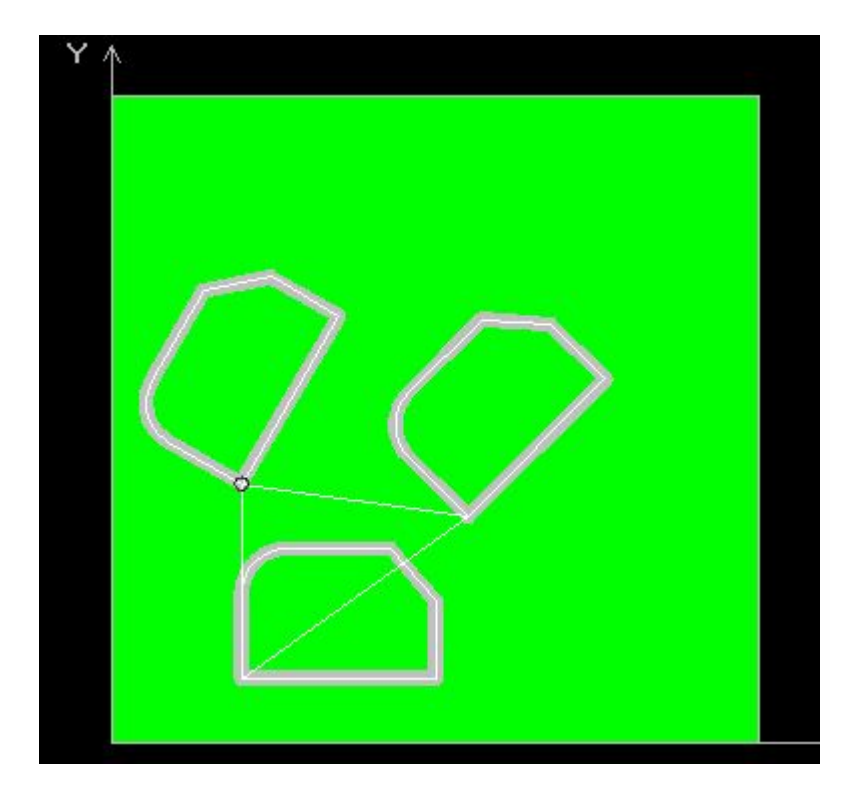

# Пример: Поворот в пространстве

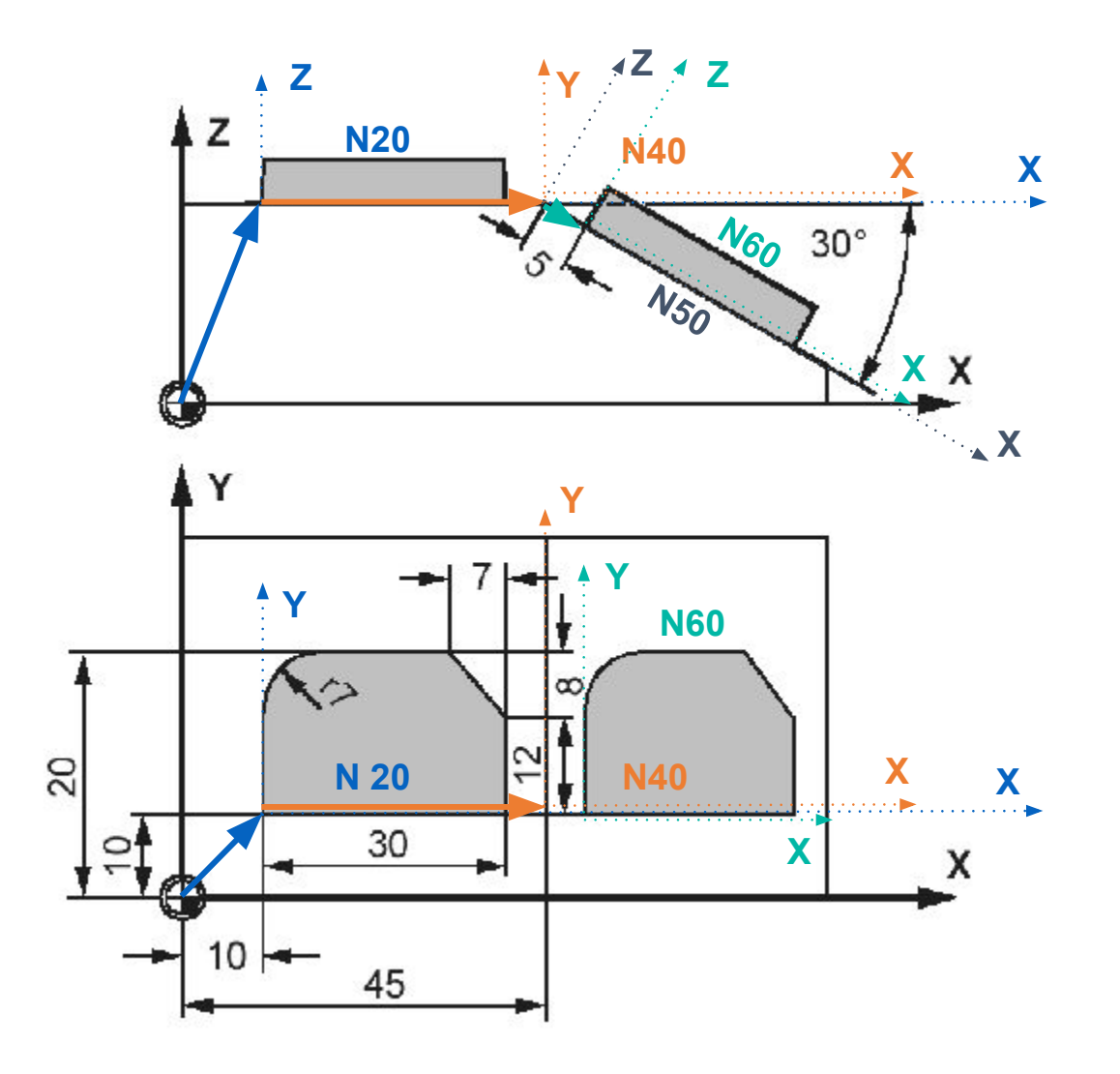

# Пример: Поворот в пространстве

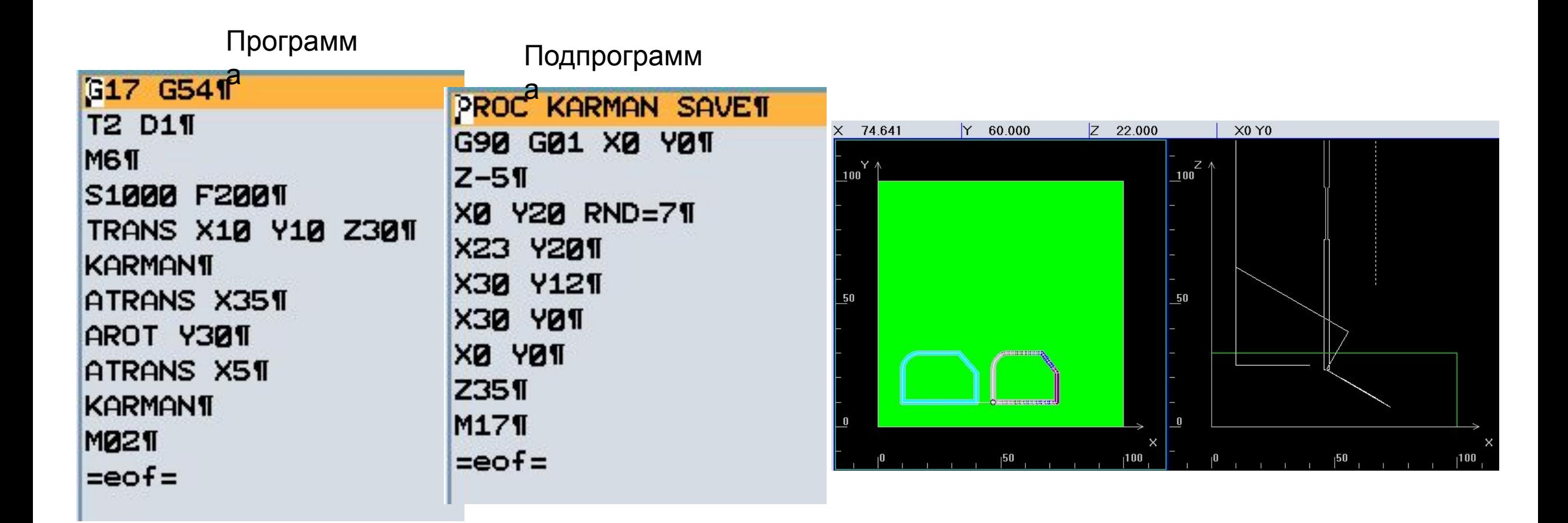

# Пример: Масштабирование

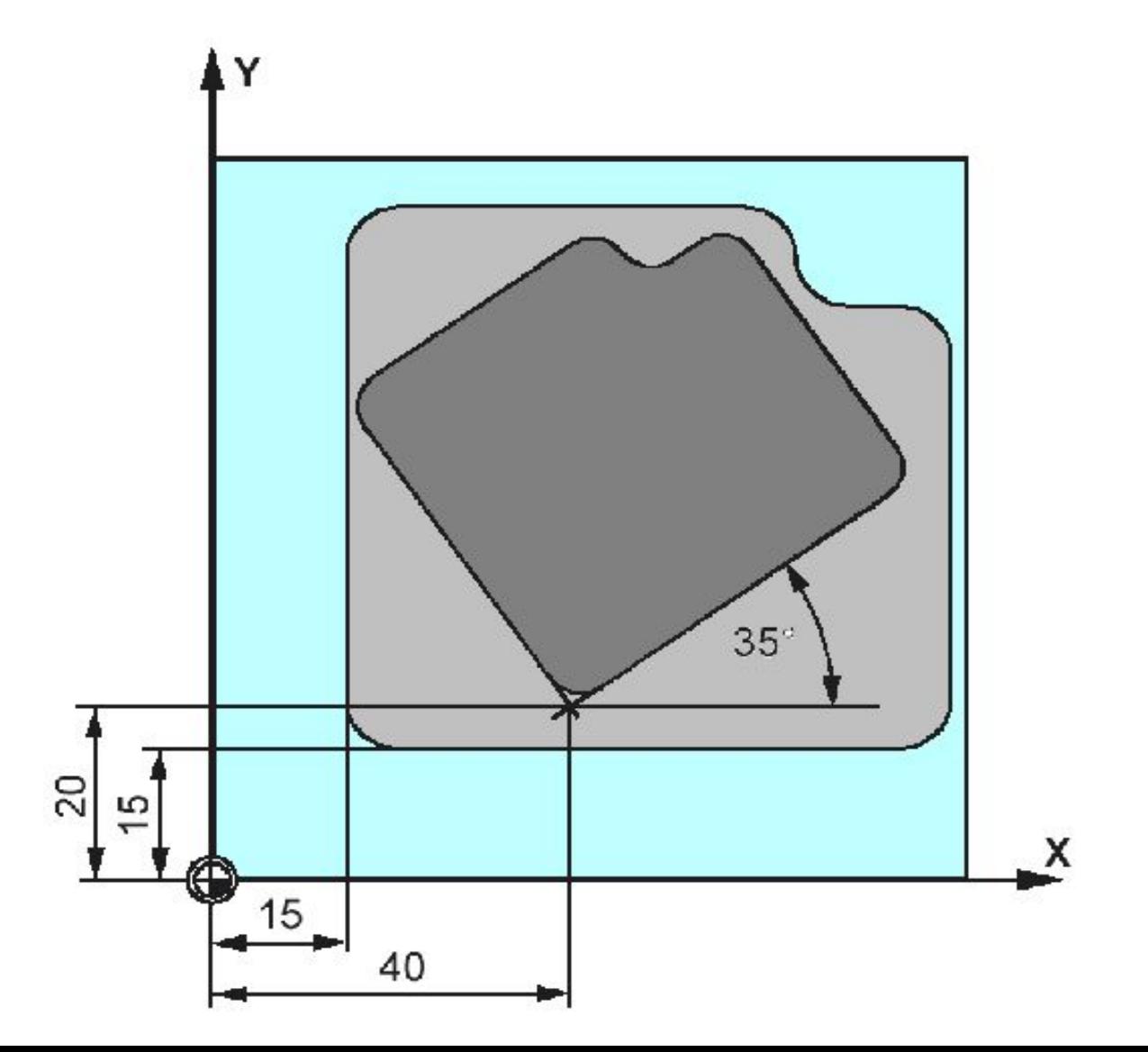

# Пример: Зеркальное фрезерование

![](_page_34_Figure_1.jpeg)

# Пример 4: использование подпрограмм и фреймов

**Сверло T15; Глубина 10 мм**

![](_page_35_Picture_49.jpeg)

![](_page_35_Figure_3.jpeg)

# Пример 5: использование подпрограмм и фреймов

R2

![](_page_36_Figure_2.jpeg)

# Пример 6: использование подпрограмм и фреймов

![](_page_37_Figure_1.jpeg)

# Пример 7: использование подпрограмм и фреймов

![](_page_38_Figure_1.jpeg)

# Пример 8: использование подпрограмм и фреймов

ID

![](_page_39_Figure_1.jpeg)